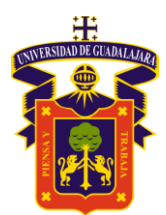

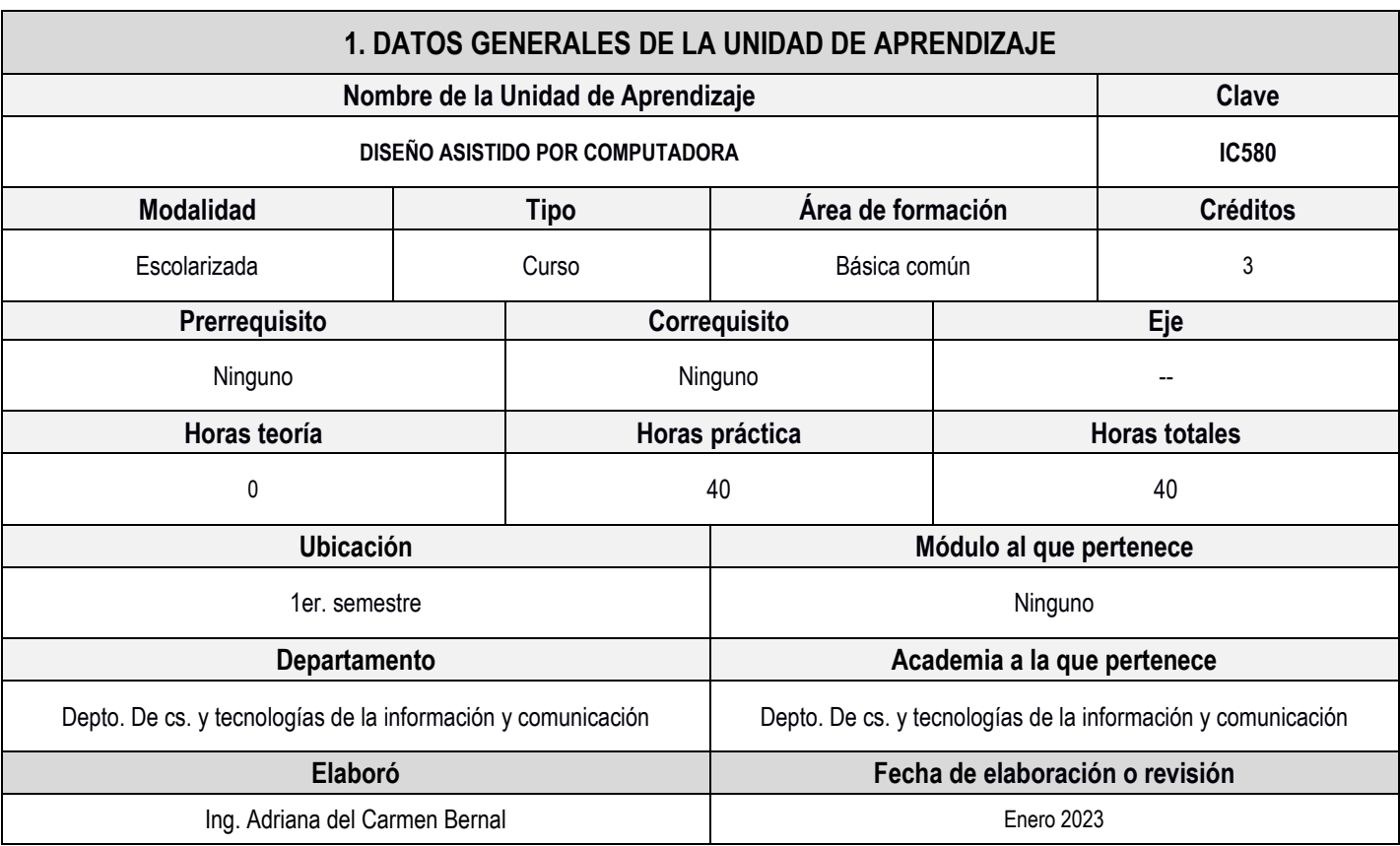

# **2. DESCRIPCIÓN DE LA UNIDAD DE APRENDIZAJE**

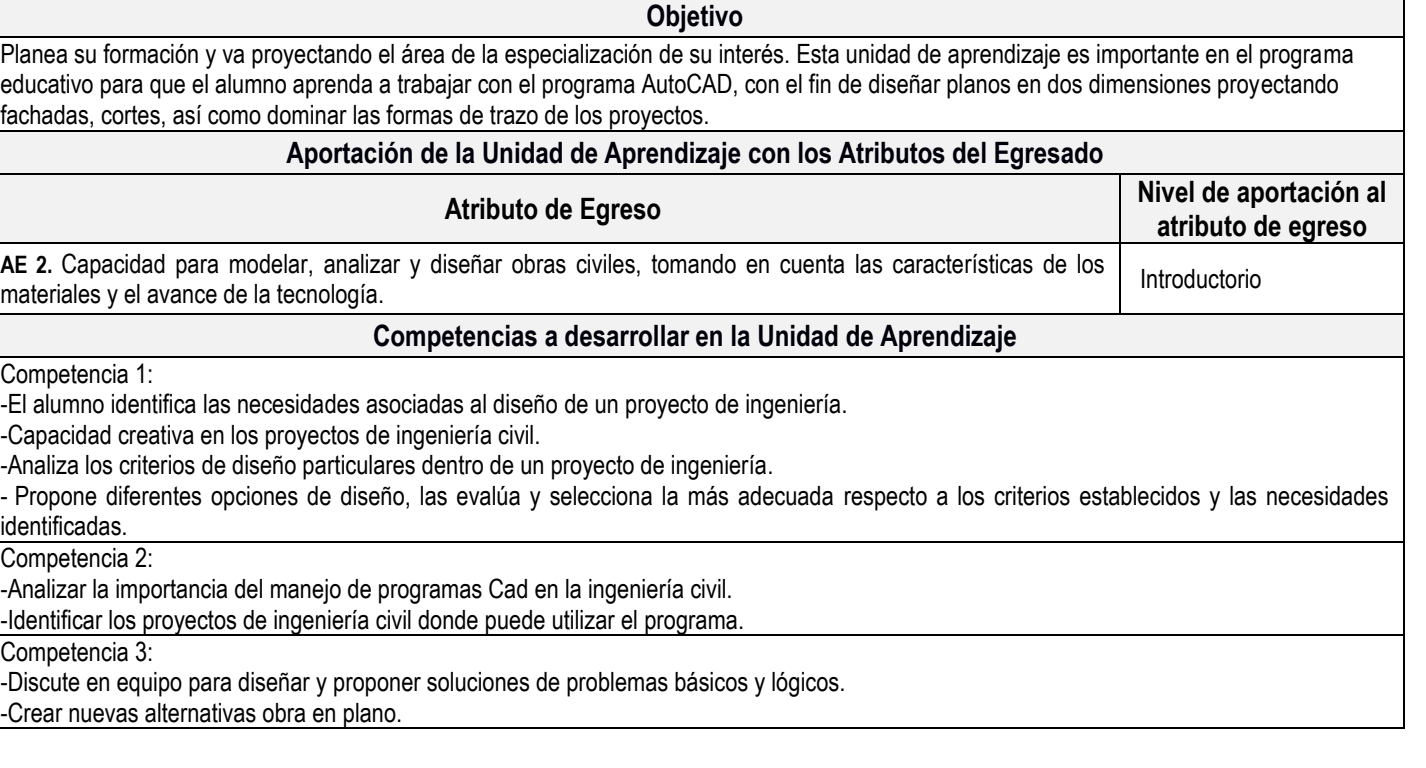

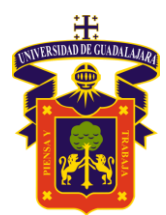

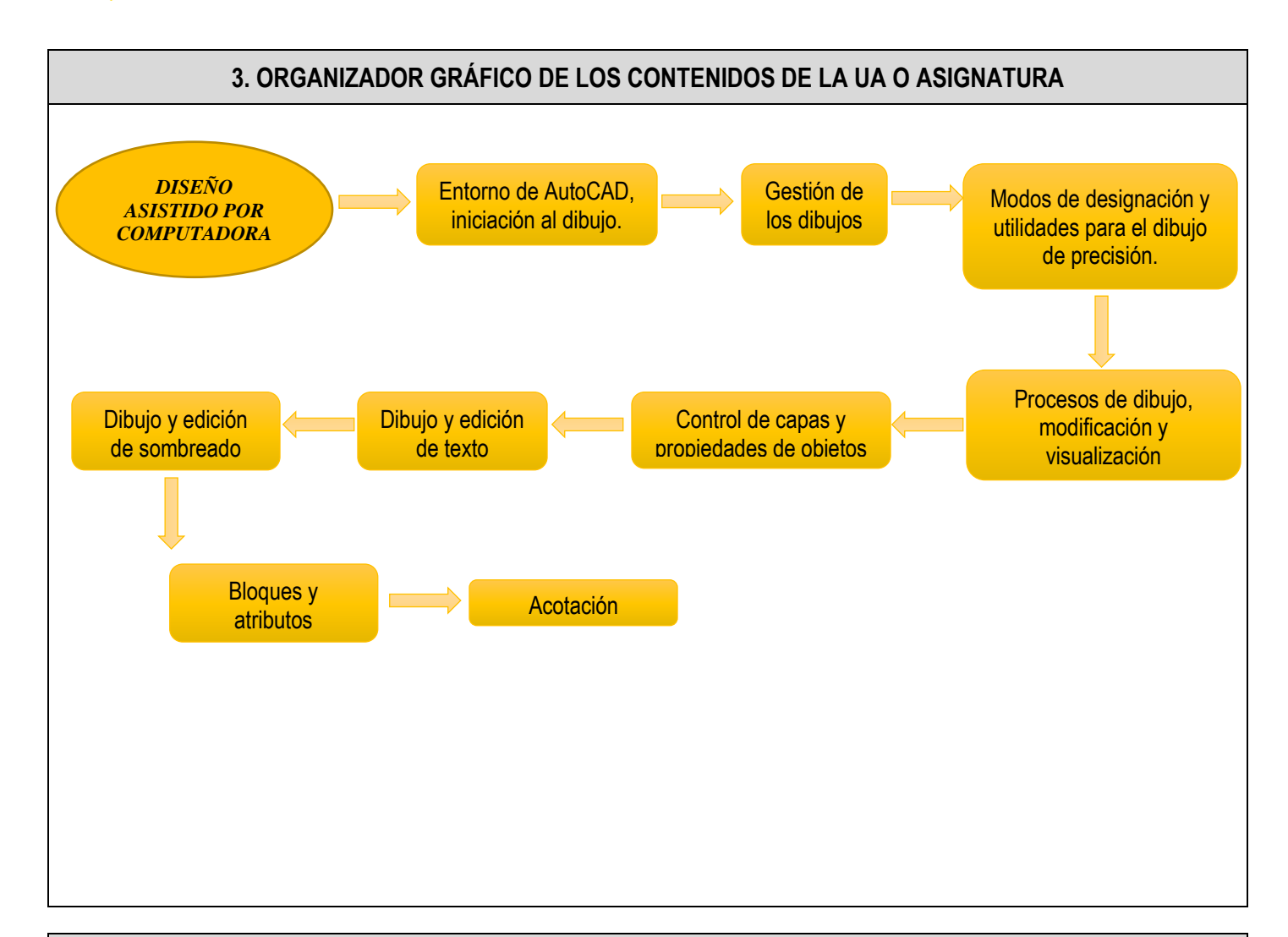

# **4. SECUENCIA DEL CURSO POR UNIDADES TEMÁTICAS**

### **Unidad 1: Entorno de AutoCAD, iniciación al dibujo.**

**Objetivo de la unidad temática:** Conocer el programa de AutoCAD e iniciar la manipulación del programa. **Introducción:** Que el alumno conozca el entorno de AutoCAD y las partes que lo forman, barras de herramientas, comandos, sistema de coordenadas ayuda.

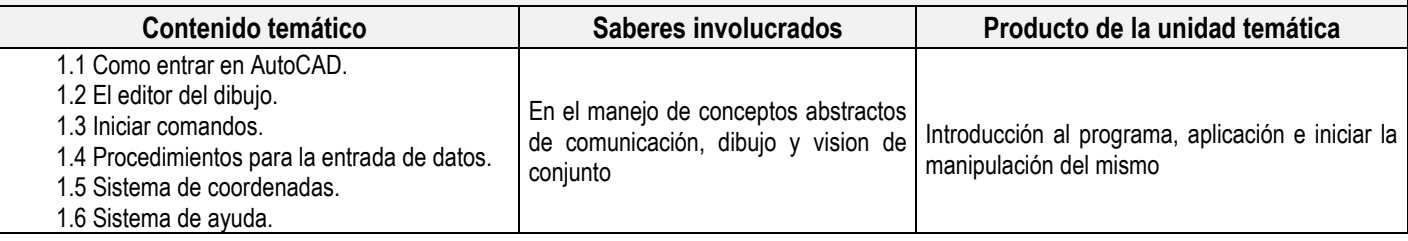

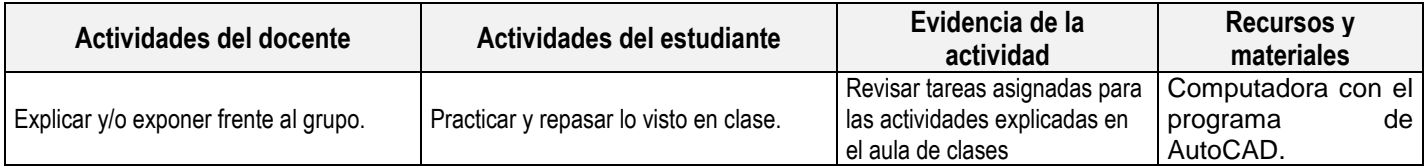

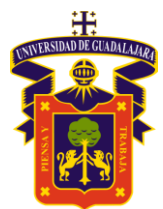

## **Unidad 2: Gestión de los dibujos.**

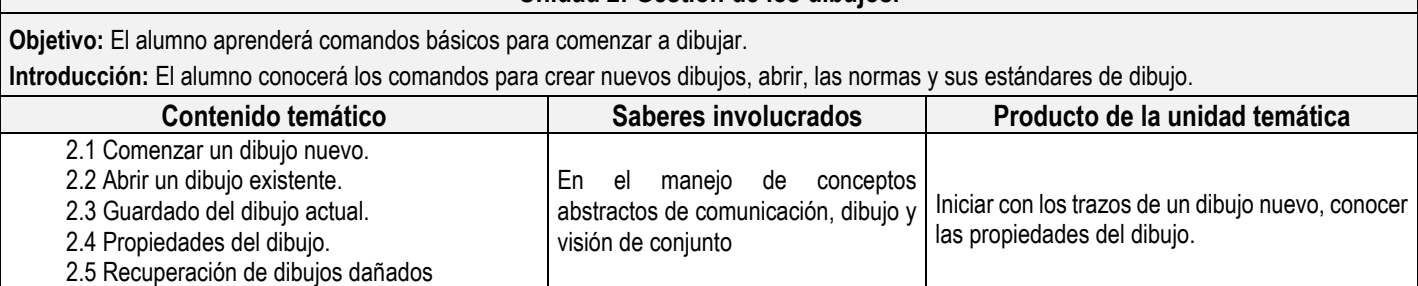

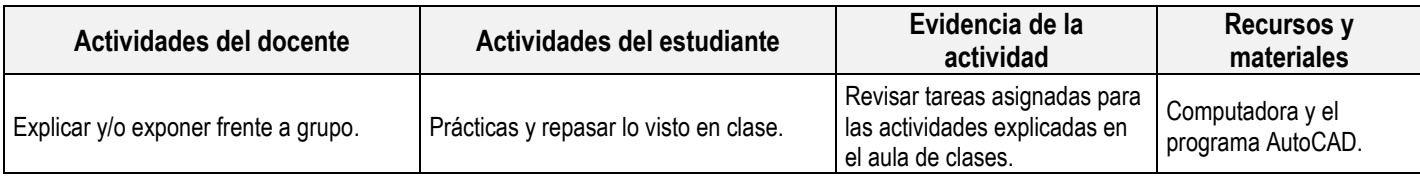

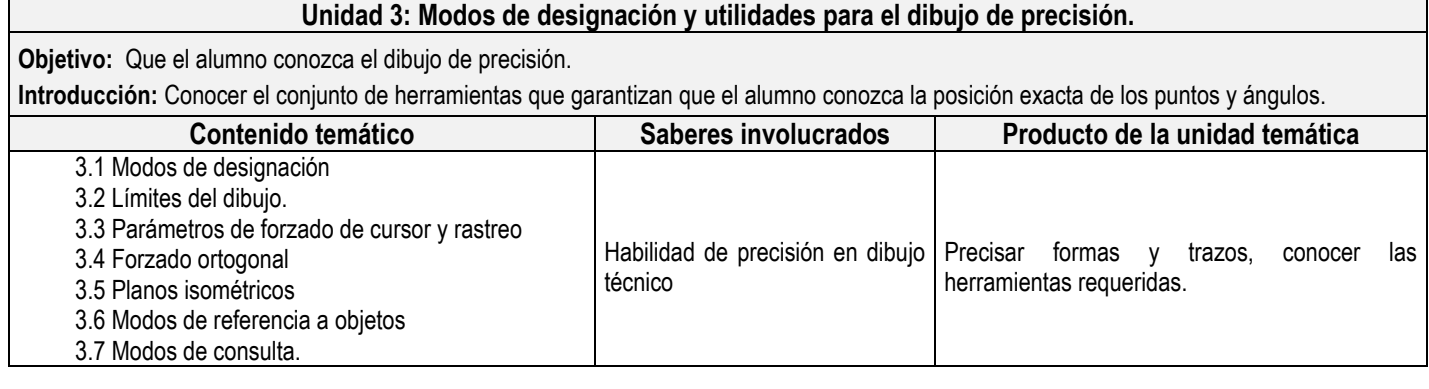

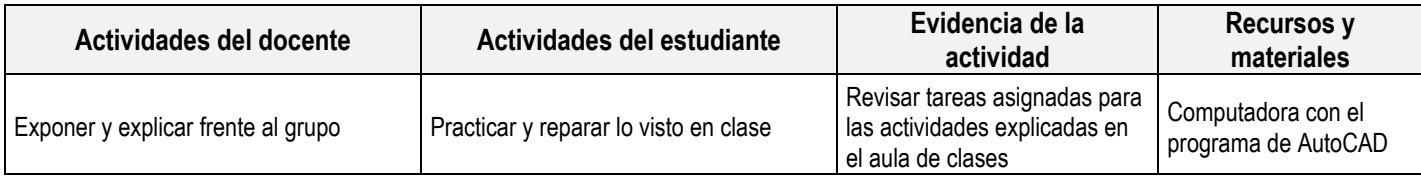

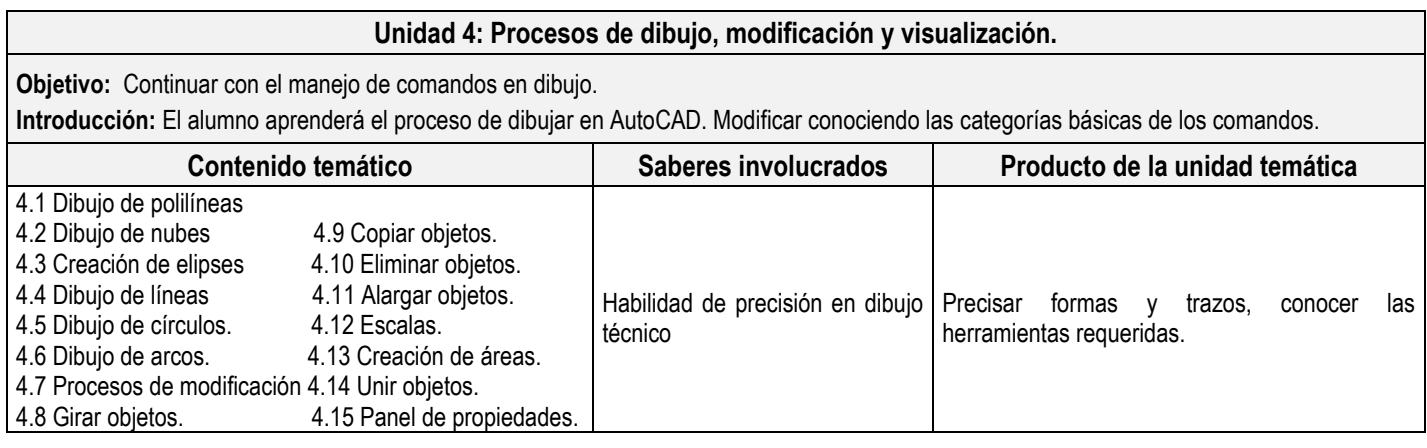

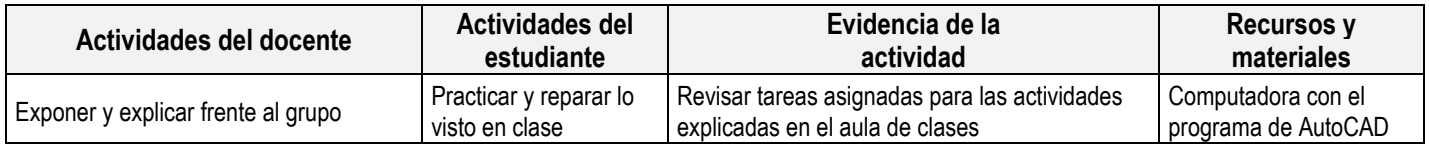

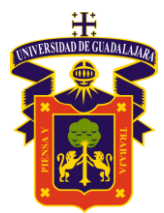

#### **Unidad 5: Control de capas y propiedades de objetos.**

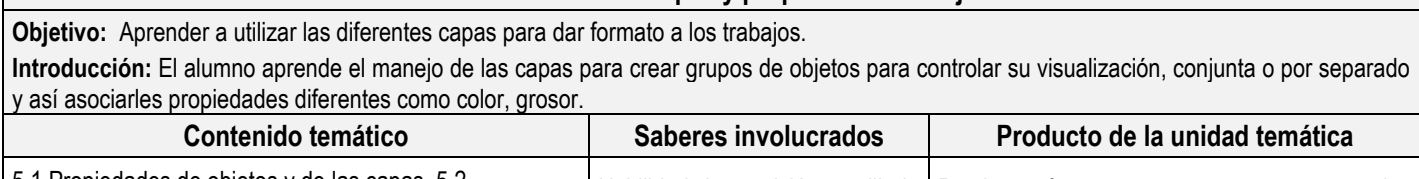

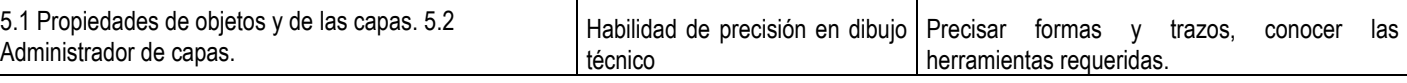

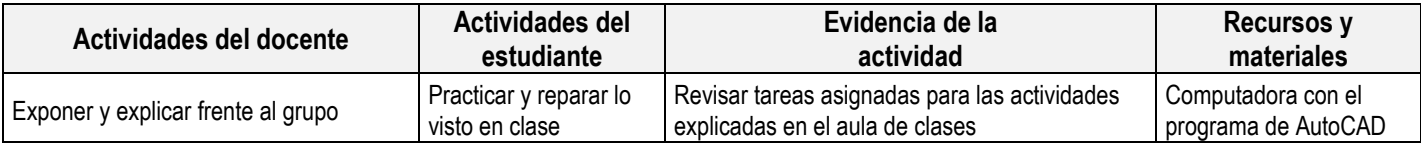

## **Unidad 6: Dibujo y edición de texto**

**Objetivo:** Que los alumnos aprendan a darle forma y estilo a los textos.

**Introducción:** Que el alumno conoce las herramientas y comandos para generar y modificar textos. Conociendo los diferentes estilos asociados que controla su aspecto y generación.

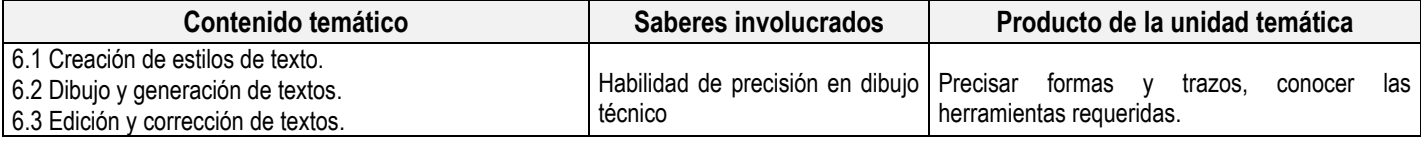

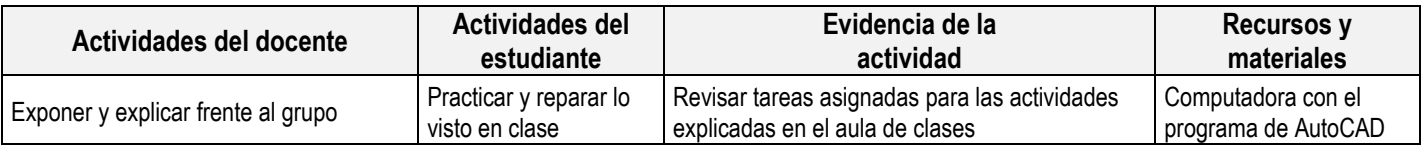

#### **Unidad 7: Dibujo y edición de sombreados**

**Objetivo:** Dar sombreados al trazo de una obra para representar cortes y secciones, por medio de comandos. **Introducción:** El alumno aprende dibujar y rellanar determinadas áreas con líneas para representar un corte o una sección, la diferenciación de materiales en una vivienda.

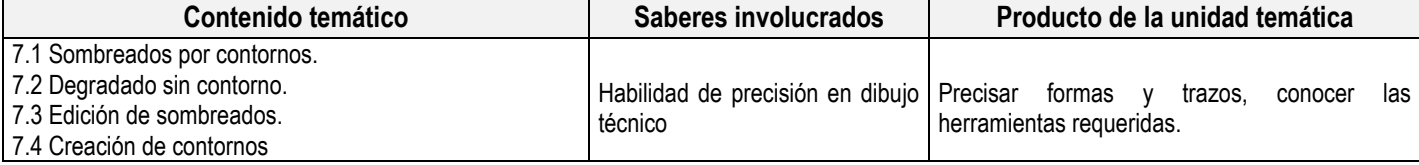

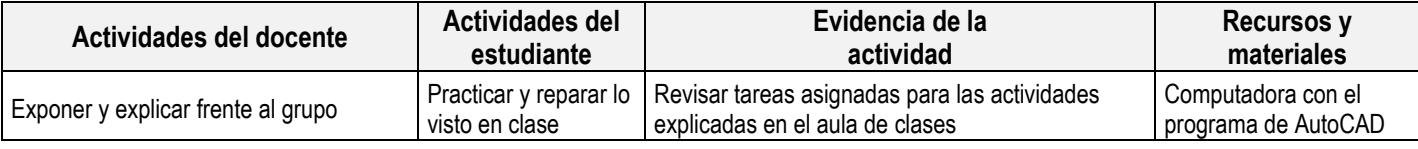

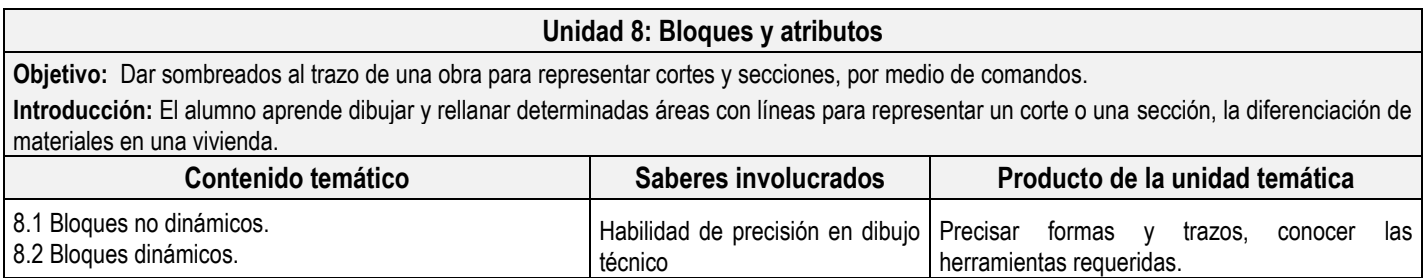

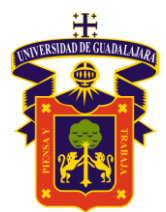

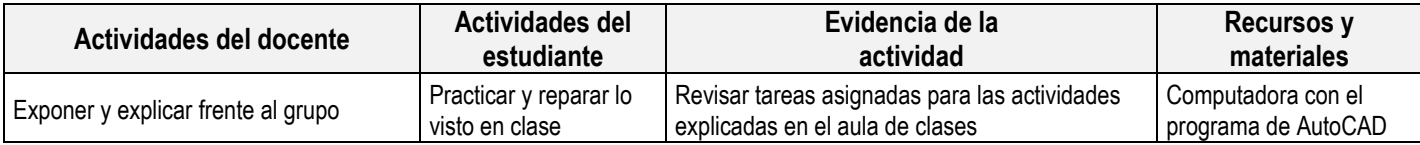

#### **Unidad 9: Acotación**

**Objetivo:** Dar sombreados al trazo de una obra para representar cortes y secciones, por medio de comandos. **Introducción:** El alumno aprende dibujar y rellanar determinadas áreas con líneas para representar un corte o una sección, la diferenciación de materiales en una vivienda.

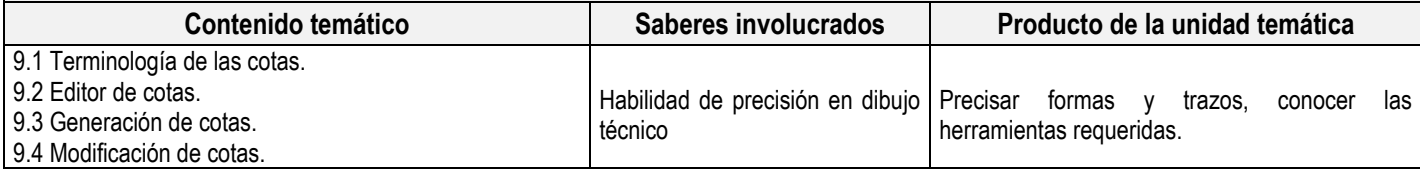

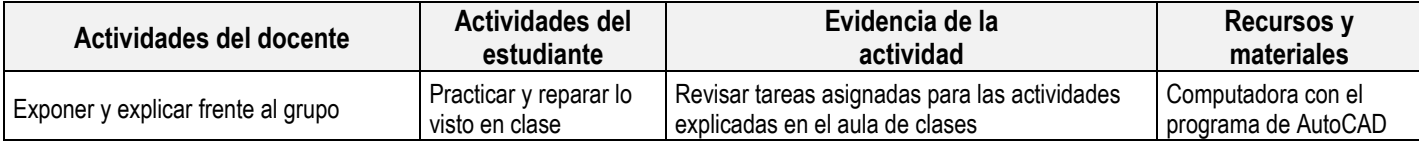

## **5. EVALUACIÓN Y CALIFICACIÓN**

#### **Requerimientos de acreditación:**

Cumplir con una calificación aprobatoria dependiendo las condiciones de evolución propuestas por el profesor y tener un mínimo de asistencia del 80% a clases y actividades registradas durante el curso, descrito en el artículo 20, apartado II del Reglamento General de Evaluación y Promoción de alumnos de la Universidad de Guadalajara

#### **Criterios generales de evaluación:**

Presentación de tareas y proyecto final

#### **Evaluación**

**Competencia 1**. Plantea y resuelve problemas físicos y mecánicos en los que interviene la hidráulica básica que se presentan en ingeniería.

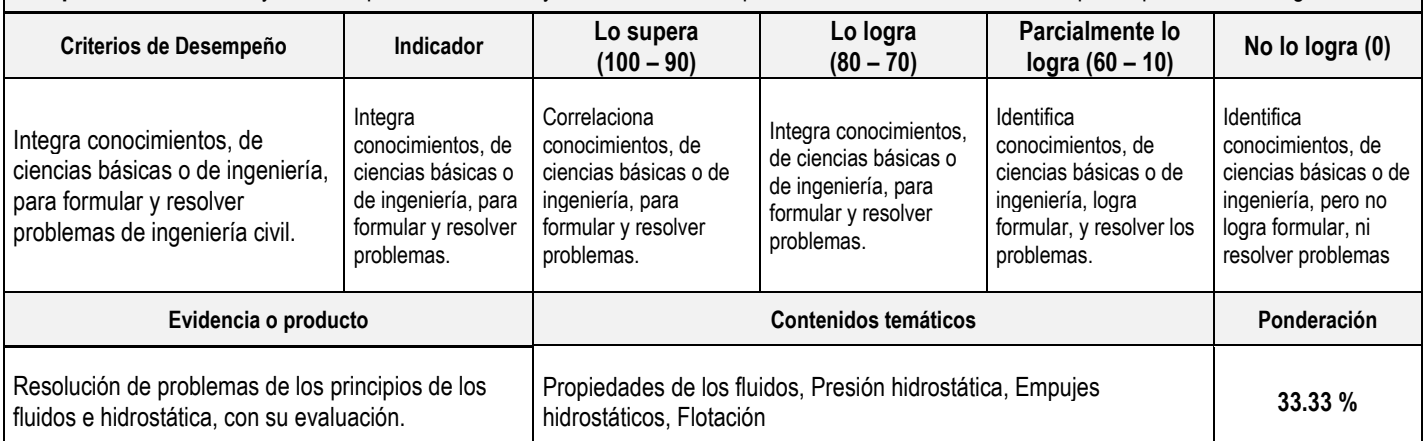

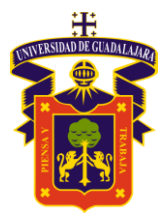

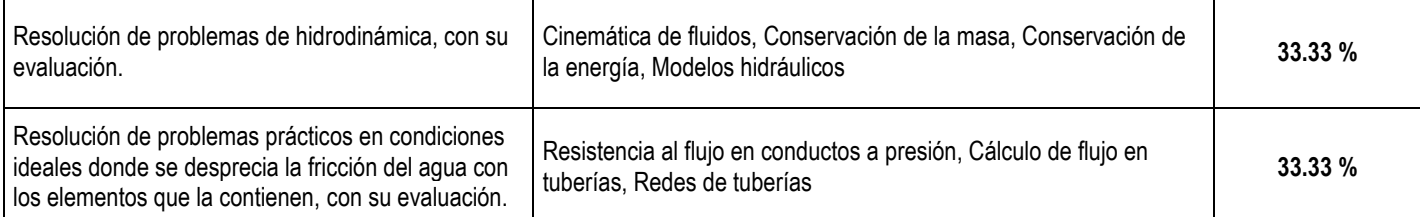

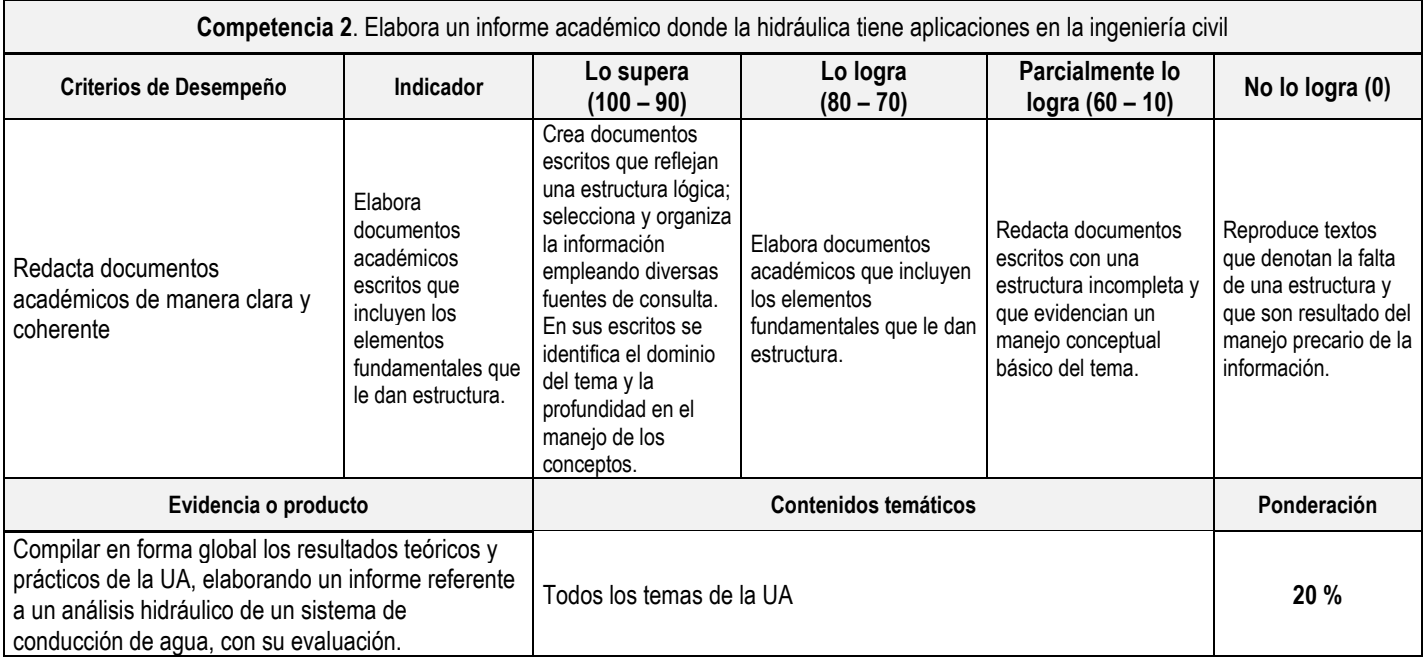

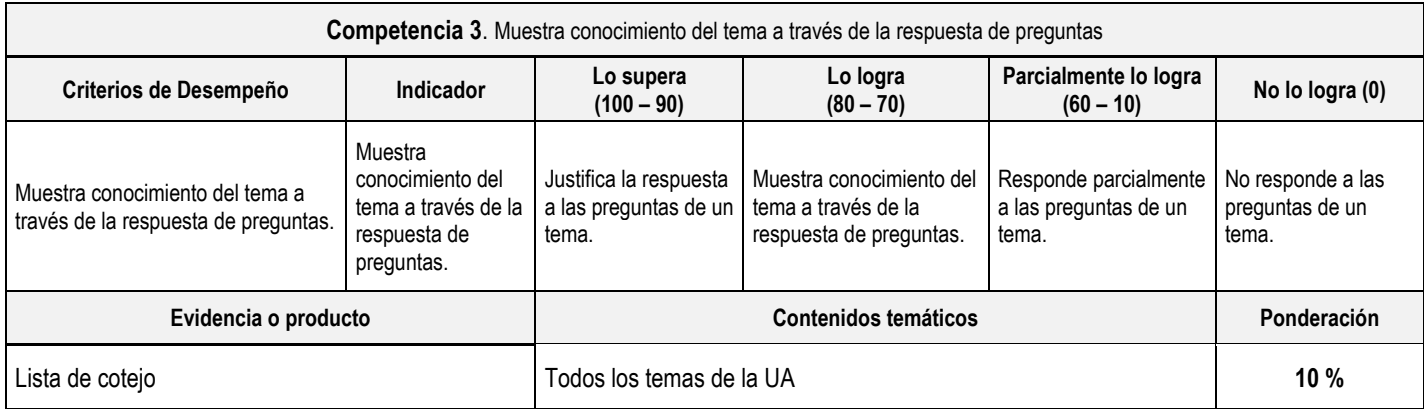

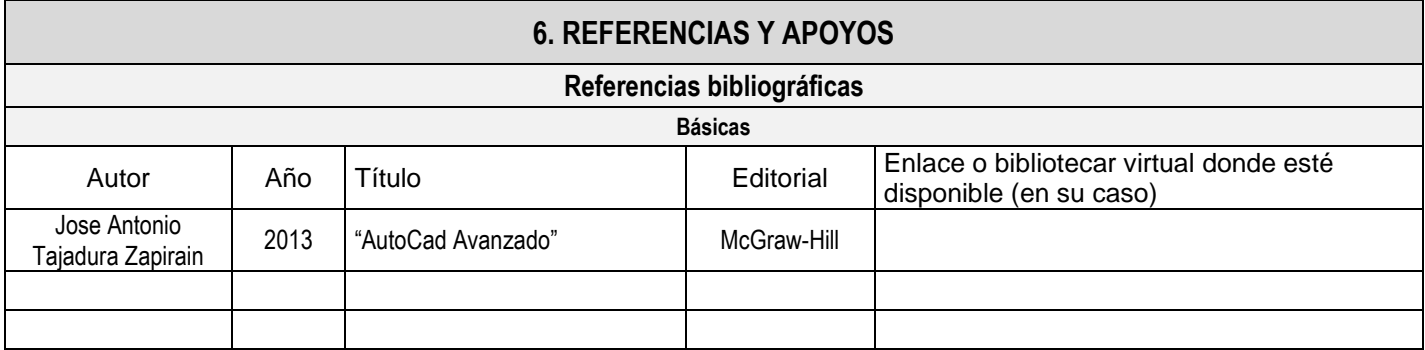

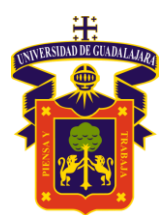

UNIVERSIDAD DE GUADALAJARA CENTRO UNIVERSITARIO DE LA COSTA

DIVISIÓN DE INGENIERÍAS / INGENIERÍA CIVIL

#### **Complementarias**

# **7. DESARROLLO DE LA UA**

#### **Perfil del profesor**

Un profesional dedicado al aprendizaje y a la enseñanza, con una carrera en Ingeniería Civil o carreras afines, especializado en el área de diseño técnico.

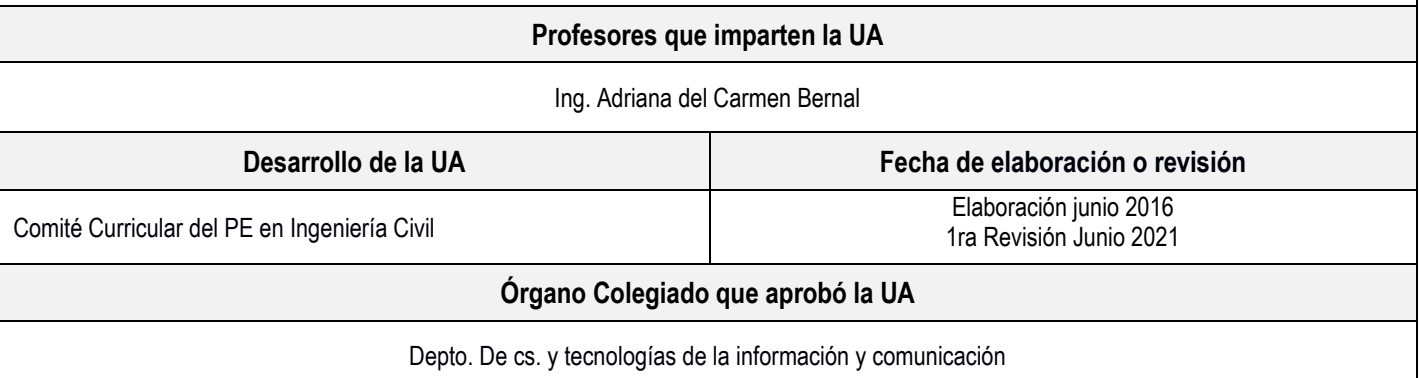